## **DIAGRAMA OMT-G**

Docente: Dr. Antonio Miguel Vieira Monteiro

Discente: André Dalla B. Garcia

Figura 1. Diagrama OMT-G para gerar um mapa de risco a degradação ambiental. Os procedimentos e ferramentas citadas estão disponíveis em software livre QGIS 3.4.

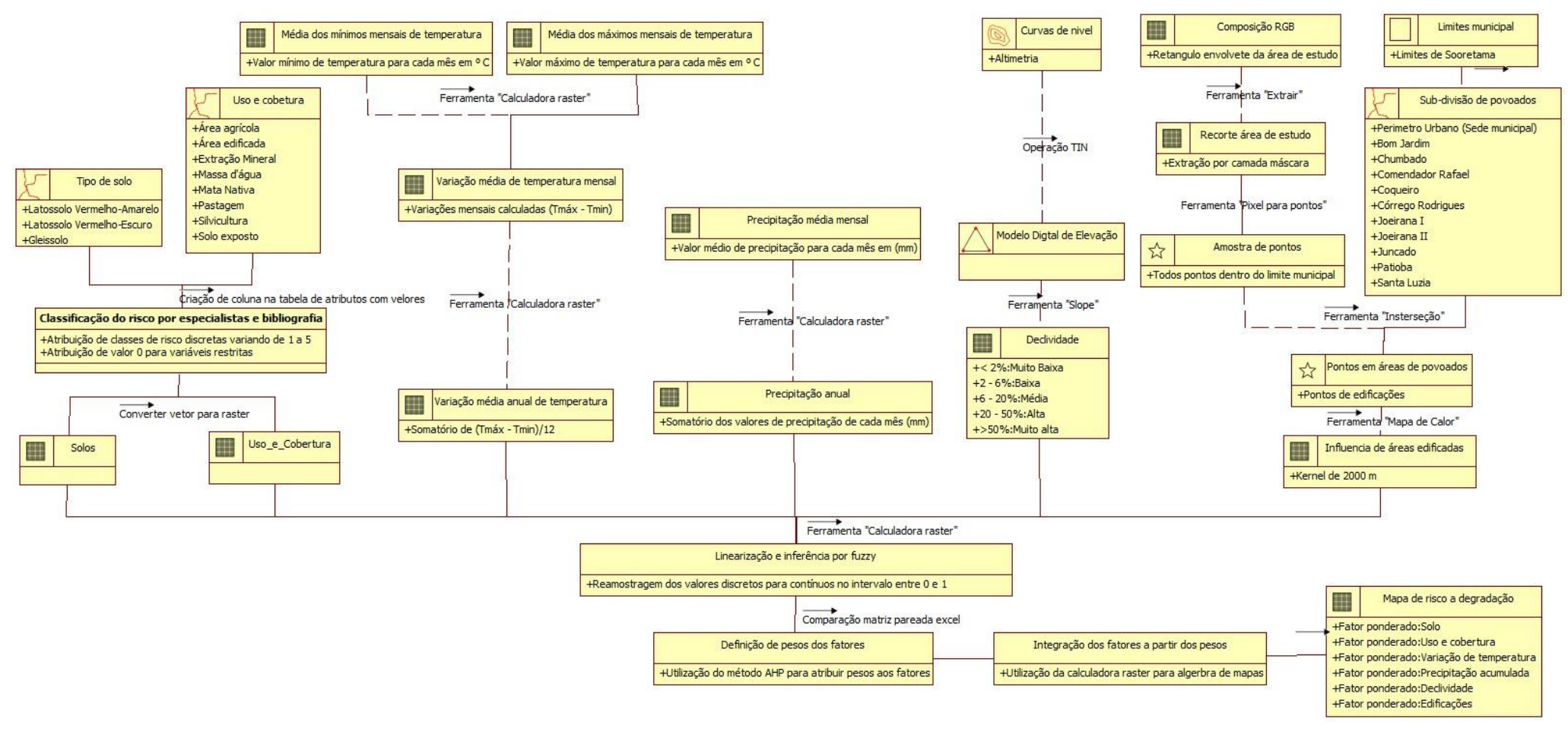

Fonte: Elaborado por André Dalla Bernardina Garcia